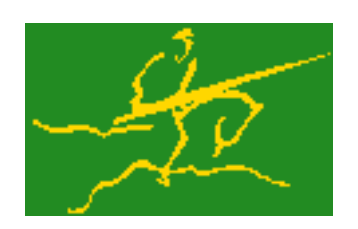

# C interfaces to GALAHAD GLTR

Jari Fowkes and Nick Gould STFC Rutherford Appleton Laboratory Sat Mar 26 2022

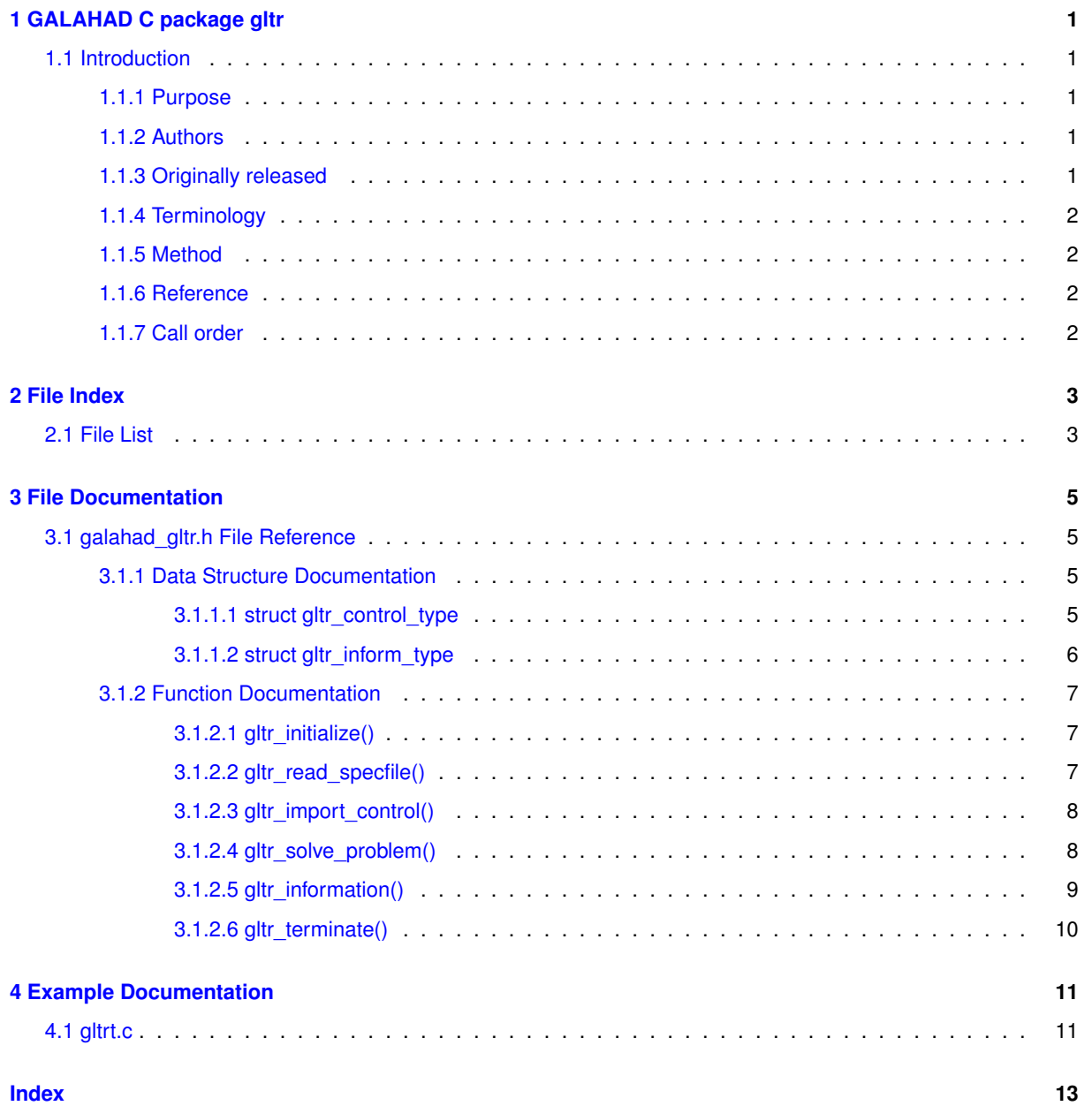

# <span id="page-4-0"></span>**GALAHAD C package gltr**

# <span id="page-4-2"></span><span id="page-4-1"></span>**1.1 Introduction**

#### **1.1.1 Purpose**

Given real n by n symmetric matrices H and M (with M positive definite), a real n vector c and scalars  $\Delta > 0$  and  $f_0$ , this package finds an **approximate minimizer of the quadratic objective function**  $\frac{1}{2}x^THx+c^Tx+f_0$ , where **the vector**  $x$  **is required to satisfy the constraint**  $\|x\|_M\leq \Delta,$  and where the  $M$ -norm of  $x$  is  $\|x\|_M=\sqrt{x^TMx}.$ This problem commonly occurs as a trust-region subproblem in nonlinear optimization calculations. The method may be suitable for large n as no factorization of  $H$  is required. Reverse communication is used to obtain matrixvector products of the form  $Hz$  and  $M^{-1}z$ .

The package may also be used to solve the related problem in which  $x$  is instead required to satisfy the **equality constraint**  $||x||_M = \Delta$ .

### <span id="page-4-3"></span>**1.1.2 Authors**

N. I. M. Gould, STFC-Rutherford Appleton Laboratory, England.

C interface, additionally J. Fowkes, STFC-Rutherford Appleton Laboratory.

#### <span id="page-4-4"></span>**1.1.3 Originally released**

April 1997, C interface December 2021.

#### <span id="page-5-1"></span><span id="page-5-0"></span>**1.1.5 Method**

The required solution x necessarily satisfies the optimality condition  $Hx + \lambda Mx + c = 0$ , where  $\lambda \ge 0$  is a Lagrange multiplier corresponding to the constraint  $||x||_M \leq \Delta$ . In addition, the matrix  $H + \lambda M$  will be positive definite.

The method is iterative. Starting with the vector  $M^{-1}c$ , a matrix of Lanczos vectors is built one column at a time so that the  $k$ -th column is generated during iteration  $k$ . These columns span a so-called Krylov space. The resulting  $n$  by  $k$  matrix  $Q_k$  has the property that  $Q_k^THQ_k=T_k$ , where  $T_k$  is tridiagonal. An approximation to the required solution may then be expressed formally as

$$
x_{k+1} = Q_k y_k,
$$

where  $y_k$  solves the 'tridiagonal'' subproblem of minimizing

(1) 
$$
\frac{1}{2}y^TT_ky + ||c||_{M^{-1}}e_1^Ty \text{ subject to the constraint } ||y||_2 \leq \Delta,
$$

and where  $e_1$  is the first unit vector.

If the solution to (1) lies interior to the constraint, the required solution  $x_{k+1}$  may simply be found as the k-th (preconditioned) conjugate-gradient iterate. This solution can be obtained without the need to access the whole matrix  $Q_k$ . These conjugate-gradient iterates increase in M-norm, and thus once one of them exceeds  $\Delta$  in Mnorm, the solution must occur on the constraint boundary. Thereafter, the solution to (1) is less easy to obtain, but an efficient inner iteration to solve (1) is nonetheless achievable because  $T_k$  is tridiagonal. It is possible to observe the optimality measure  $||Hx + \lambda Mx + c||_{M^{-1}}$  without computing  $x_{k+1}$ , and thus without needing  $Q_k$ . Once this measure is sufficiently small, a second pass is required to obtain the estimate  $x_{k+1}$  from  $y_k$ . As this second pass is an additional expense, a record is kept of the optimal objective function values for each value of  $k$ , and the second pass is only performed so far as to ensure a given fraction of the final optimal objective value. Large savings may be made in the second pass by choosing the required fraction to be significantly smaller than one.

A cheaper alternative is to use the Steihuag-Toint strategy, which is simply to stop at the first boundary point encountered along the piecewise linear path generated by the conjugate-gradient iterates. Note that if  $H$  is significantly indefinite, this strategy often produces a far from optimal point, but is effective when  $H$  is positive definite or almost

#### <span id="page-5-2"></span>**1.1.6 Reference**

The method is described in detail in

N. I. M. Gould, S. Lucidi, M. Roma and Ph. L. Toint, Solving the trust-region subproblem using the Lanczos method. SIAM Journal on Optimization **9:2** (1999), 504-525.

#### <span id="page-5-3"></span>**1.1.7 Call order**

To solve a given problem, functions from the gltr package must be called in the following order:

- gltr initialize provide default control parameters and set up initial data structures
- [gltr\\_read\\_specfile](#page-10-4) (optional) override control values by reading replacement values from a file
- [gltr\\_import\\_control](#page-11-2) import control parameters prior to solution
- gltr solve problem solve the problem by reverse communication, a sequence of calls are made under control of a status parameter, each exit either asks the user to provide additional informaton and to re-enter, or reports that either the solution has been found or that an error has occurred
- [gltr\\_information](#page-12-1) (optional) recover information about the solution and solution process
- [gltr\\_terminate](#page-13-1) deallocate data structures

See Section [4.1](#page-14-1) for an example of use.

# <span id="page-6-0"></span>**File Index**

# <span id="page-6-1"></span>**2.1 File List**

Here is a list of all files with brief descriptions:

[galahad\\_gltr.h](#page-8-1) . . . . . . . . . . . . . . . . . . . . . . . . . . . . . . . . . . . . . . . . . . . . . . . . [5](#page-8-1)

# <span id="page-8-4"></span><span id="page-8-0"></span>**File Documentation**

# <span id="page-8-1"></span>**3.1 galahad\_gltr.h File Reference**

```
#include <stdbool.h>
#include "galahad_precision.h"
```
## **Data Structures**

- struct [gltr\\_control\\_type](#page-8-3)
- struct [gltr\\_inform\\_type](#page-9-1)

### **Functions**

- void [gltr\\_initialize](#page-10-3) (void \*\*data, struct [gltr\\_control\\_type](#page-8-3) \*control, int \*status)
- void [gltr\\_read\\_specfile](#page-10-4) (struct [gltr\\_control\\_type](#page-8-3) \*control, const char specfile[])
- void [gltr\\_import\\_control](#page-11-2) (struct [gltr\\_control\\_type](#page-8-3) ∗control, void ∗∗data, int ∗status)
- void [gltr\\_solve\\_problem](#page-11-3) (void ∗∗data, int ∗status, int n, const real\_wp\_ radius, real\_wp\_ x[ ], real\_wp\_ r[ ], real\_wp\_ vector[ ])
- void [gltr\\_information](#page-12-1) (void ∗∗data, struct [gltr\\_inform\\_type](#page-9-1) ∗inform, int ∗status)
- void [gltr\\_terminate](#page-13-1) (void ∗∗data, struct [gltr\\_control\\_type](#page-8-3) ∗control, struct [gltr\\_inform\\_type](#page-9-1) ∗inform)

## <span id="page-8-3"></span><span id="page-8-2"></span>**3.1.1 Data Structure Documentation**

#### **3.1.1.1 struct gltr\_control\_type**

control derived type as a C struct

**Examples**

[gltrt.c.](#page-14-1)

#### <span id="page-9-4"></span>**Data Fields**

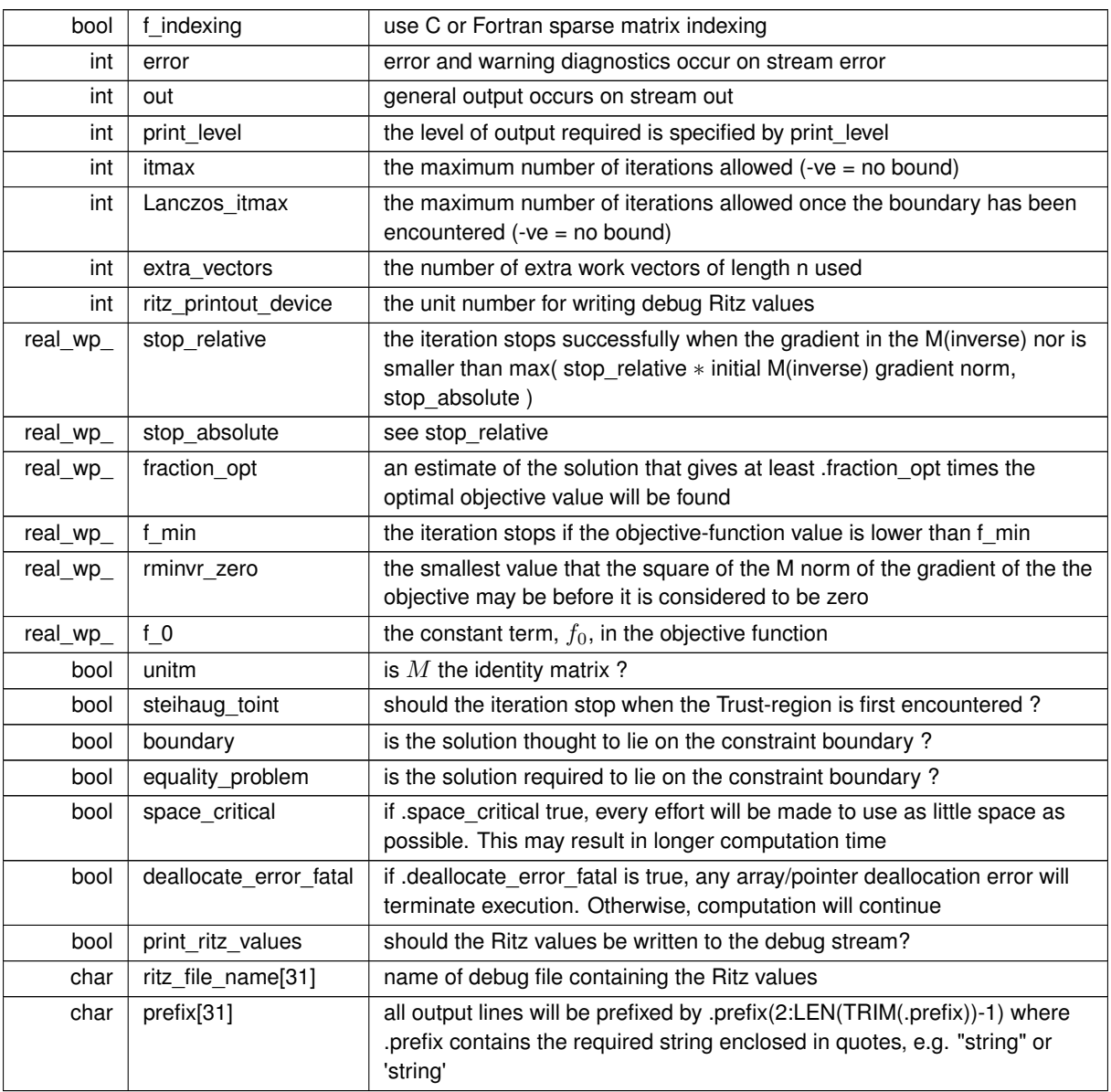

### <span id="page-9-3"></span><span id="page-9-1"></span><span id="page-9-0"></span>**3.1.1.2 struct gltr\_inform\_type**

inform derived type as a C struct

**Examples**

[gltrt.c.](#page-14-1)

**Data Fields**

<span id="page-9-2"></span>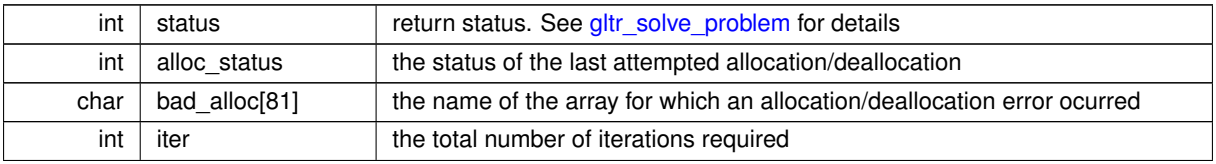

#### <span id="page-10-6"></span>**Data Fields**

<span id="page-10-5"></span>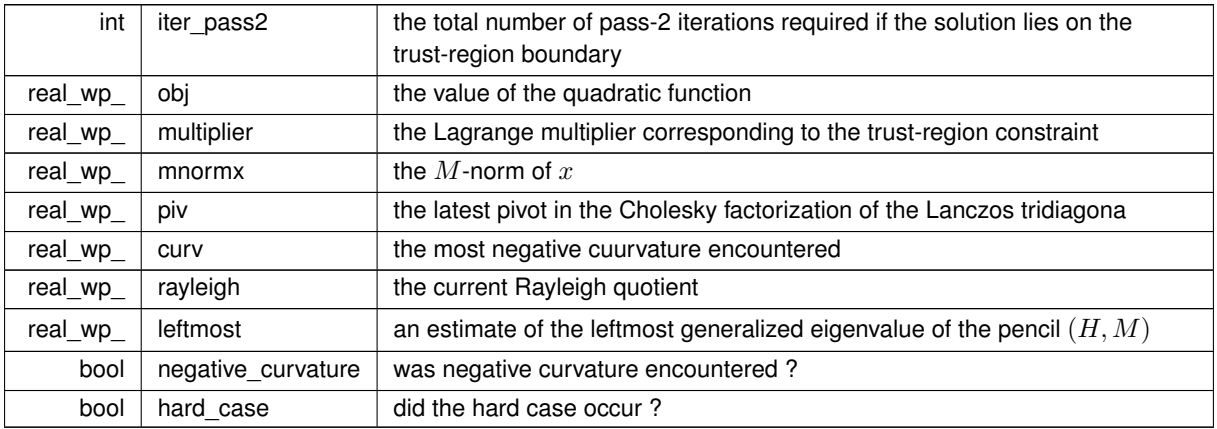

## <span id="page-10-3"></span><span id="page-10-0"></span>**3.1.2 Function Documentation**

#### <span id="page-10-1"></span>**3.1.2.1 gltr\_initialize()**

```
void gltr_initialize (
           void ∗∗ data,
            gltr_control_type * control,
           int ∗ status )
```
Set default control values and initialize private data

#### **Parameters**

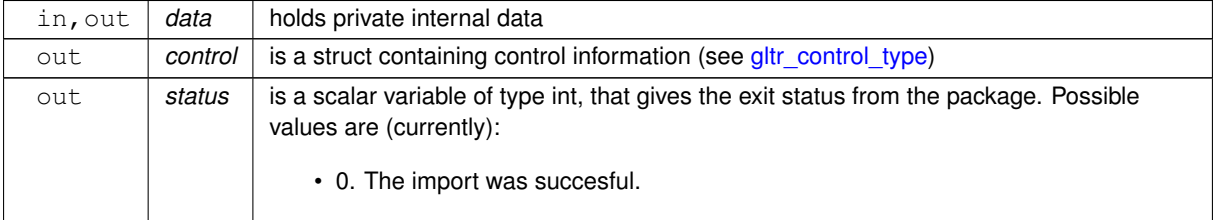

**Examples**

<span id="page-10-4"></span>[gltrt.c.](#page-14-1)

#### <span id="page-10-2"></span>**3.1.2.2 gltr\_read\_specfile()**

```
void gltr_read_specfile (
           gltr_control_type * control,
           const char specfile[] )
```
<span id="page-11-4"></span>Read the content of a specification file, and assign values associated with given keywords to the corresponding control parameters. By default, the spcification file will be named RUNGLTR.SPC and lie in the current directory. Refer to Table 2.1 in the fortran documentation provided in \$GALAHAD/doc/gltr.pdf for a list of keywords that may be set.

#### **Parameters**

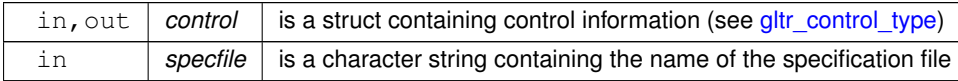

#### <span id="page-11-2"></span><span id="page-11-0"></span>**3.1.2.3 gltr\_import\_control()**

```
void gltr_import_control (
           gltr_control_type * control,
            void ∗∗ data,
            int ∗ status )
```
Import control parameters prior to solution.

#### **Parameters**

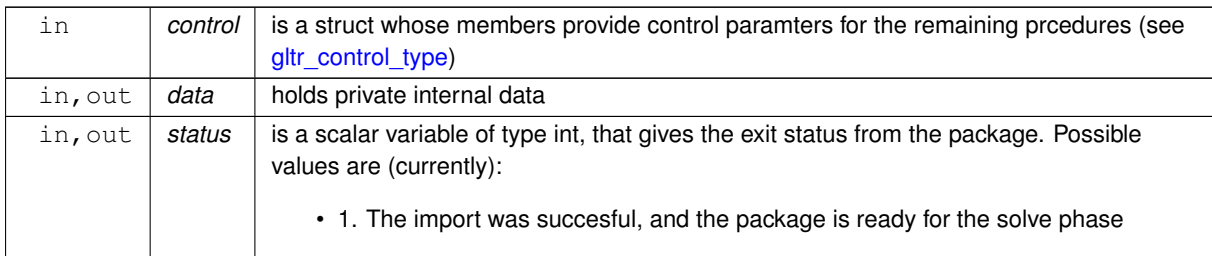

#### **Examples**

<span id="page-11-3"></span>[gltrt.c.](#page-14-1)

#### <span id="page-11-1"></span>**3.1.2.4 gltr\_solve\_problem()**

```
void gltr_solve_problem (
            void ∗∗ data,
             int ∗ status,
             int n,
             const real_wp_ radius,
             real_wp_x[j],
             real_{wp_ r[ ],
             real_wp_ vector[ ] )
```
Solve the trust-region problem using reverse communication.

#### <span id="page-12-2"></span>**Parameters**

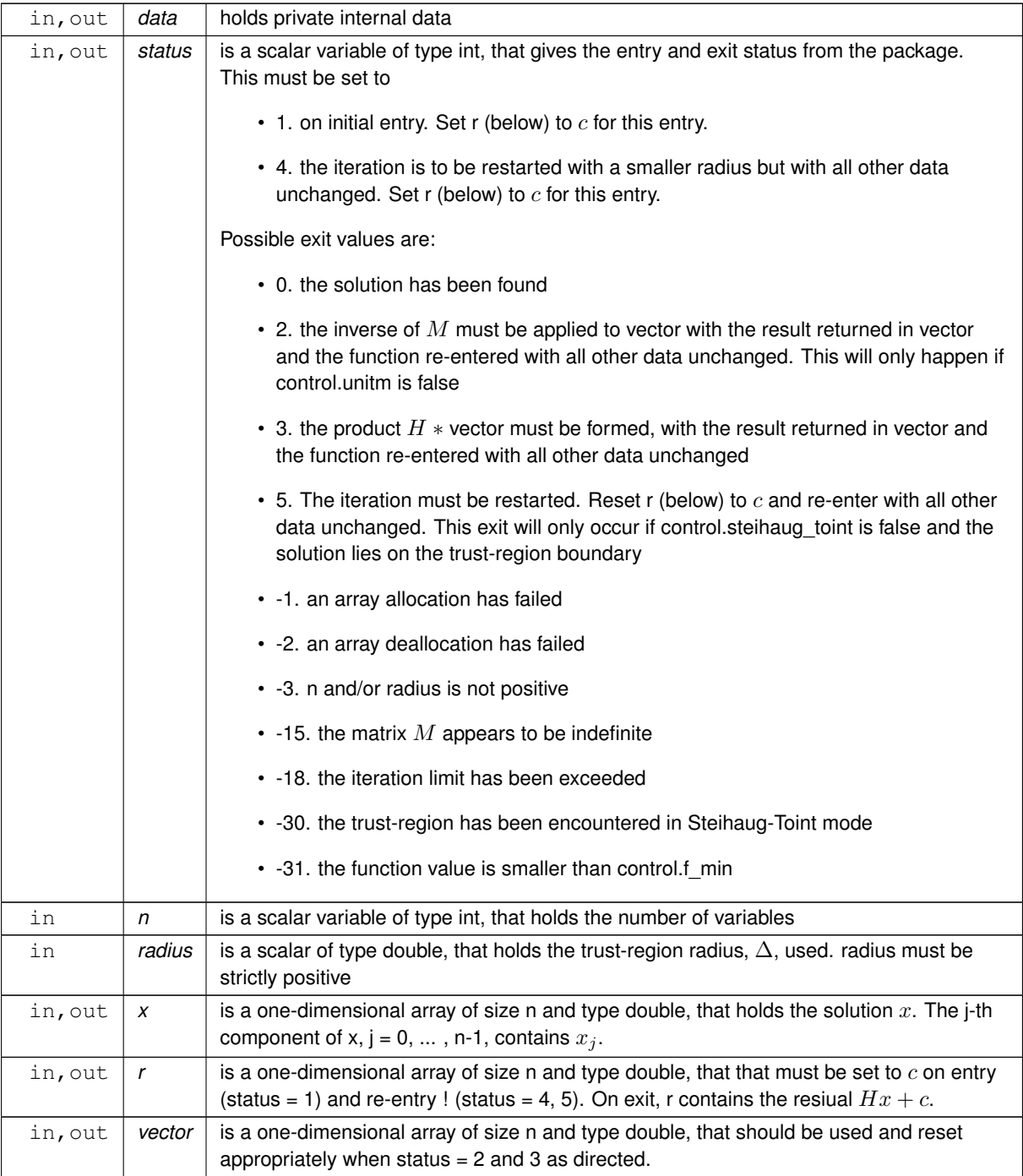

## **Examples**

<span id="page-12-1"></span>[gltrt.c.](#page-14-1)

## <span id="page-12-0"></span>**3.1.2.5 gltr\_information()**

void gltr\_information ( void ∗∗ data,

```
gltr_inform_type * inform,
int ∗ status )
```
#### <span id="page-13-2"></span>Provides output information

#### **Parameters**

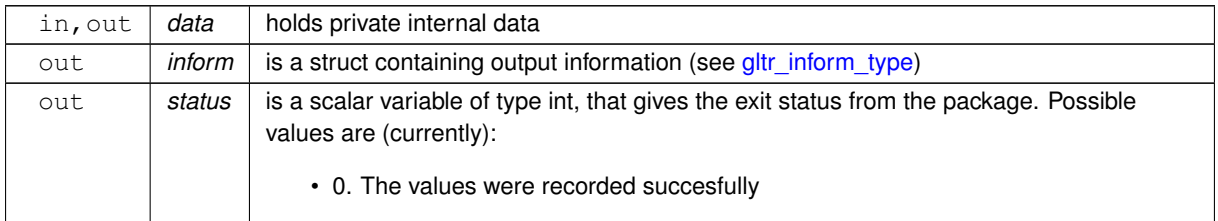

#### **Examples**

<span id="page-13-1"></span>[gltrt.c.](#page-14-1)

### <span id="page-13-0"></span>**3.1.2.6 gltr\_terminate()**

```
void gltr_terminate (
          void ∗∗ data,
           gltr_control_type * control,
           gltr_inform_type * inform )
```
#### Deallocate all internal private storage

#### **Parameters**

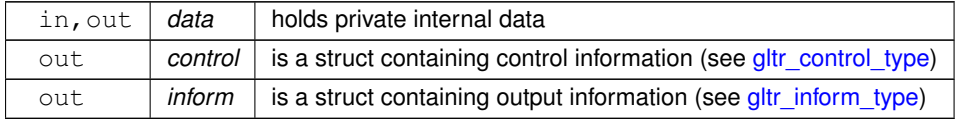

**Examples**

[gltrt.c.](#page-14-1)

# <span id="page-14-0"></span>**Example Documentation**

## <span id="page-14-1"></span>**4.1 gltrt.c**

This is an example of how to use the package to solve a trust-region problem. The use of default and non-default scaling matrices, and restarts with a smaller trust-region radius are illustrated.

```
/* gltrt.c */
/* Full test for the GLTR C interface */
#include <stdio.h>
#include <math.h>
#include "galahad_gltr.h"
int main(void) {
     // Derived types
    void *data;
    struct gltr_control_type control;
    struct gltr_inform_type inform;
     // Set problem data
int n = 100; // dimension
     int status;
     double radius;
     double x[n];
    double r[n];
     double vector[n];<br>double h_vector[n];
     // Initialize gltr
     gltr_initialize( &data, &control, &status );
// use a unit M ?
     for( int unit_m=0; unit_m <= 1; unit_m++){<br>if ( unit_m == 0 ) {
         control.unitm = false;
       } else {
         control.unitm = true;
       \overline{ }gltr_import_control( &control, &data, &status );
       // resolve with a smaller radius ?
       for( int new_radius=0; new_radius <= 1; new_radius++){
         if ( new\_radius == 0 ) {
            radius = 1.0;
             status = 1;
         } else {
            radius = 0.1;
             status = 4;
          }<br>for( int i = 0; i < n; i++) r[i] = 1.0;
          // iteration loop to find the minimizer
         while(true){ // reverse-communication loop
            gltr_solve_problem( &data, &status, n, radius, x, r, vector );
if ( status == 0 ) { // successful termination
                break;
            } else if ( status < 0 ) { // error exit
                break;
            status == 2 ) { // form the preconditioned vector
            status == 3 ) { // form the Hessian-vector product<br>h_vector[0] = 2.0 * vector[0] + vector[1];
              for( int i = 1; i < n-1; i++){
```

```
h_vector[i] = vector[i-1] + 2.0 * vector[i] + vector[i+1];
          status == 5 ) { // restart<br>
for( int i = 0; i < n; i++) r[i] = 1.0;
         }else{
              printf(" the value %1i of status should not occur\n",
                 status);
              break;
        }
      }
       gltr_information( &data, &inform, &status );
printf("MR = %1i%1i gltr_solve_problem exit status = %i,"
" f = %.2f\n", unit_m, new_radius, inform.status, inform.obj );
   }
}
// Delete internal workspace
gltr_terminate( &data, &control, &inform );
```
}

# **Index**

<span id="page-16-0"></span>galahad\_gltr.h, [5](#page-8-4) gltr\_import\_control, [8](#page-11-4) gltr\_information, [9](#page-12-2) gltr\_initialize, [7](#page-10-6) gltr\_read\_specfile, [7](#page-10-6) gltr\_solve\_problem, [8](#page-11-4) gltr\_terminate, [10](#page-13-2) gltr\_control\_type, [5](#page-8-4) gltr\_import\_control galahad\_gltr.h, [8](#page-11-4) gltr\_inform\_type, [6](#page-9-4) gltr\_information galahad\_gltr.h, [9](#page-12-2) gltr\_initialize galahad\_gltr.h, [7](#page-10-6) gltr\_read\_specfile galahad\_gltr.h, [7](#page-10-6) gltr\_solve\_problem galahad\_gltr.h, [8](#page-11-4) gltr\_terminate galahad\_gltr.h, [10](#page-13-2)